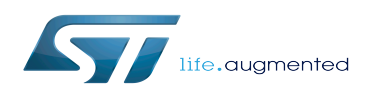

# Overview of GPIO pins

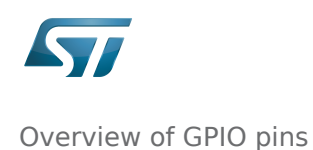

#### Overview of GPIO pins

*Stable: 31.01.2020 - 12:58 / Revision: 31.01.2020 - 12:55*

Each STM32 ball/pin is multiplexed in order to support multiple functions. For example, an STM32 pin can operate in three different modes: GPIO, alternate functions or analog. All pin settings are performed via the [GPIO internal peripheral,](https://wiki.st.com/stm32mpu/wiki/GPIO_internal_peripheral) which can be configured through  $Linux^{\circledR}$  kernel. This is the purpose of this article.

#### **Contents**

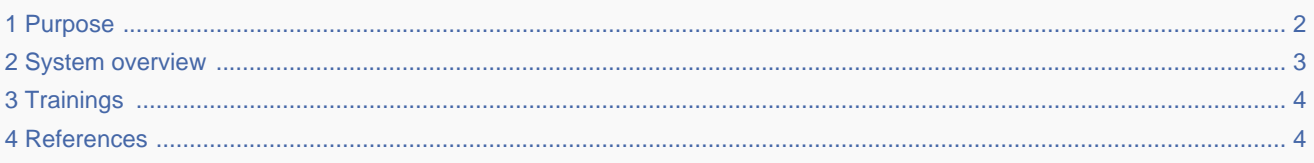

### **1 Purpose**

<span id="page-1-0"></span>This article introduces the Linux $^{\circledR}$  kernel frameworks dedicated to pin configuration and control. Its purpose is to provide to newcomers some first insights regarding pin management frameworks. Detailed information are provided in the articles referenced in this page.

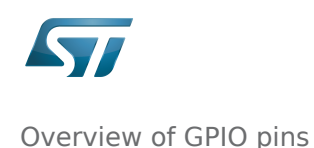

<span id="page-2-0"></span>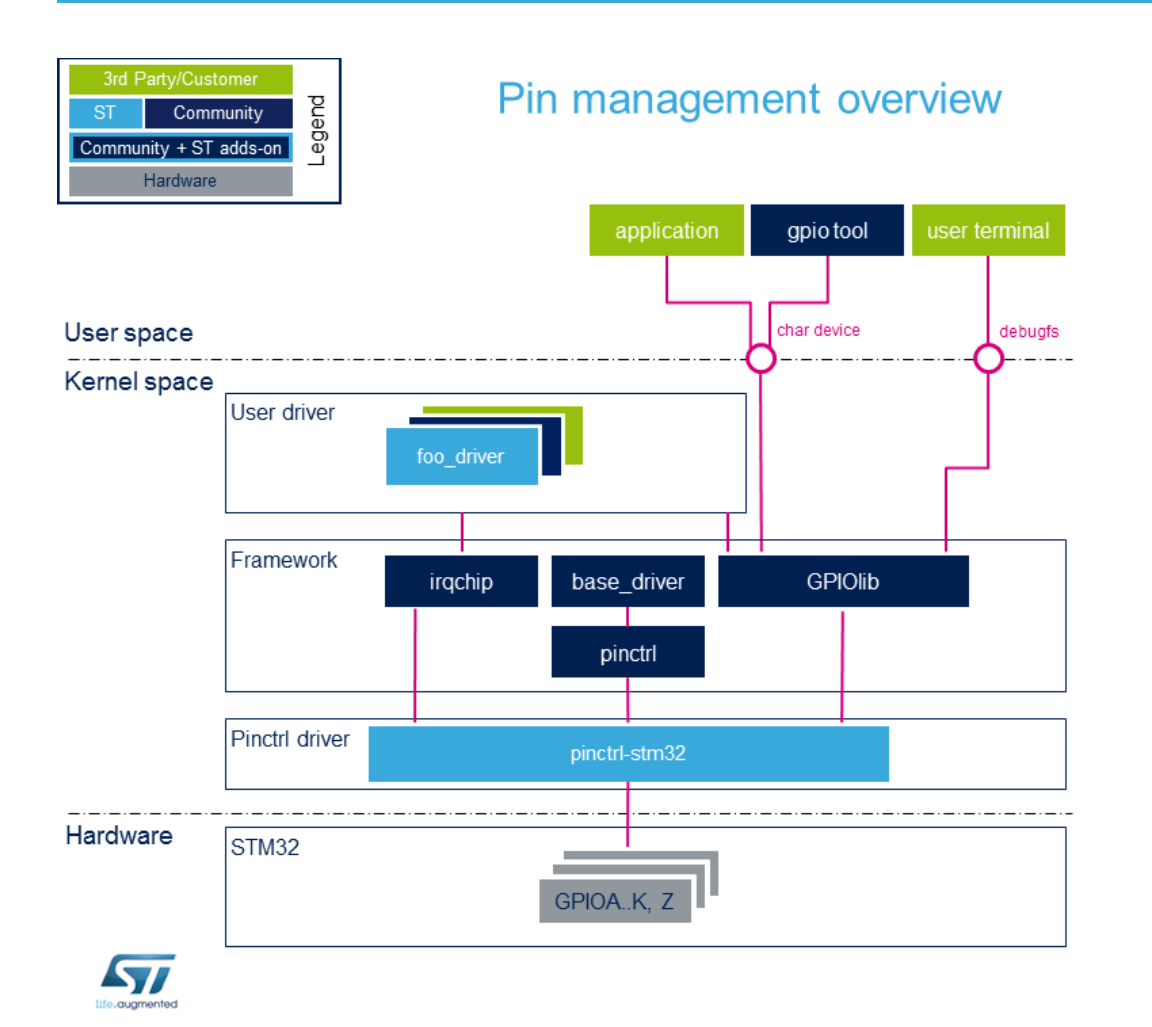

## **2 System overview**

ST microprocessor pin can be configured in several modes:

- General-purpose input/output (GPIO): controlled by software
- Alternate functions: controlled directly by a hardware block.
- Analog: controlled directly by a hardware block.

Refer to [GPIO internal peripheral](https://wiki.st.com/stm32mpu/wiki/GPIO_internal_peripheral) for more hardware details.

Two frameworks can be used to configure and control a given pin: pinctrl and GPIOLib. They are selected according to pin usage:

- **•** pinctrl is used mainly when a pin is controlled by an internal peripheral. Pinctrl handles the pin configuration and allows assigning a specific feature to a pin. The [Pinctrl overview](https://wiki.st.com/stm32mpu/wiki/Pinctrl_overview) article provides an overview of the pinctrl framework.
- GPIOLib is used when a pin needs to be controlled dynamically at runtime (GPIO). GPIOLib is used to control a pin by software. The [GPIOLib overview](https://wiki.st.com/stm32mpu/wiki/GPIOLib_overview) article provides an overview of the GPIOLib framework.

In addition, when a pin is used as external interrupt source, **Irgchip** framework<sup>[\[1\]](#page-3-2)</sup> offers an API allowing the configuration of this interrupt.

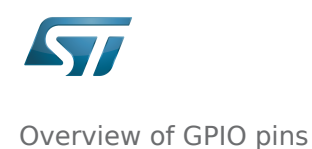

## **3 Trainings**

<span id="page-3-1"></span><span id="page-3-0"></span>Bootlin proposes a detailed presentation of those frameworks: [character device interface](http://bootlin.com/doc/training/linux-kernel/linux-kernel-slides.pdf), Linux Kernel and Driver Development training document, see Introduction to pin muxing chapter.

### **4 References**

[Interrupt Management training document,](http://bootlin.com/doc/training/linux-kernel/linux-kernel-slides.pdf) Linux Kernel and Driver Development  $\bullet$ 

<span id="page-3-2"></span>General-Purpose Input/Output (A realization of open ended transmission between devices on an embedded level. These pins available on a processor can be programmed to be used to either accept input or provide output to external devices depending on user desires and applications requirements.)

Application programming interface